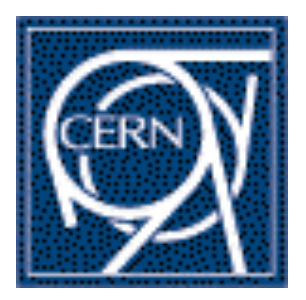

A. dos Anjos, J. Haller, A. Hoecker,T. Kohno, T. Wengler, W. Wiedenmann, H. von der Schmitt

21 November 2005, MPI

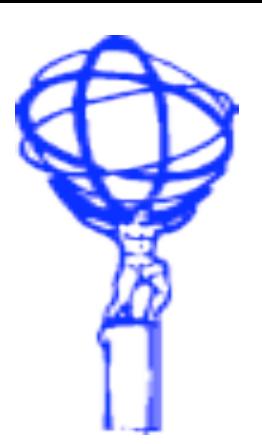

# **ATLAS Trigger Configuration**

- >The ATLAS Trigger
	- LVL1 selection and configuration
	- HLT selection and configuration
- ATLAS Trigger Configuration System:
	- TriggerDB
	- TriggerTool
	- Tools for data retrieval

# **Reminder: ATLAS Trigger System**

## **3-Level Trigger System:**

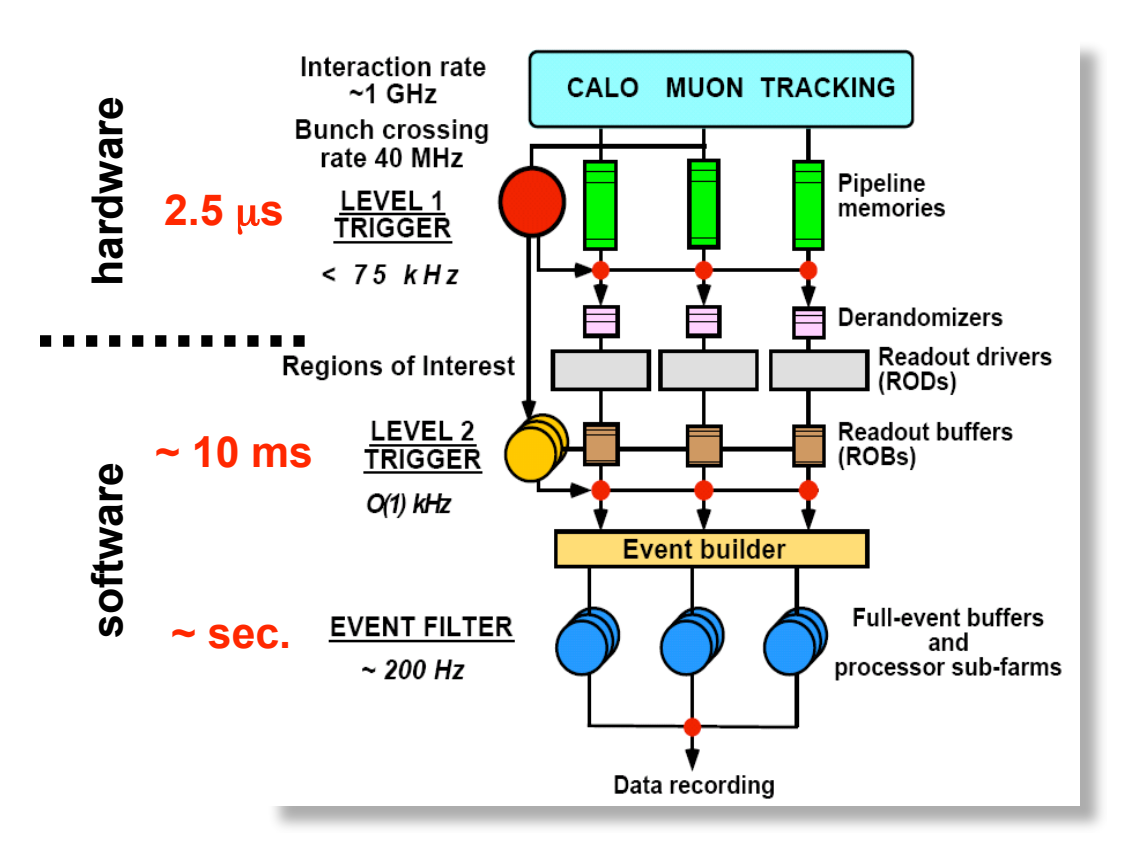

- **1) LVL1** decision based on data from calorimeters and muon trigger chambers; synchronous at 40 MHz; bunch crossing identification
- **2) LVL2** uses Regions of Interest (identified by LVL1) data (ca. 2%) with full granularity from all detectors
- **3) Event Filter** has access to full event and can perform more refined event reconstruction

# **LVL1 selection**

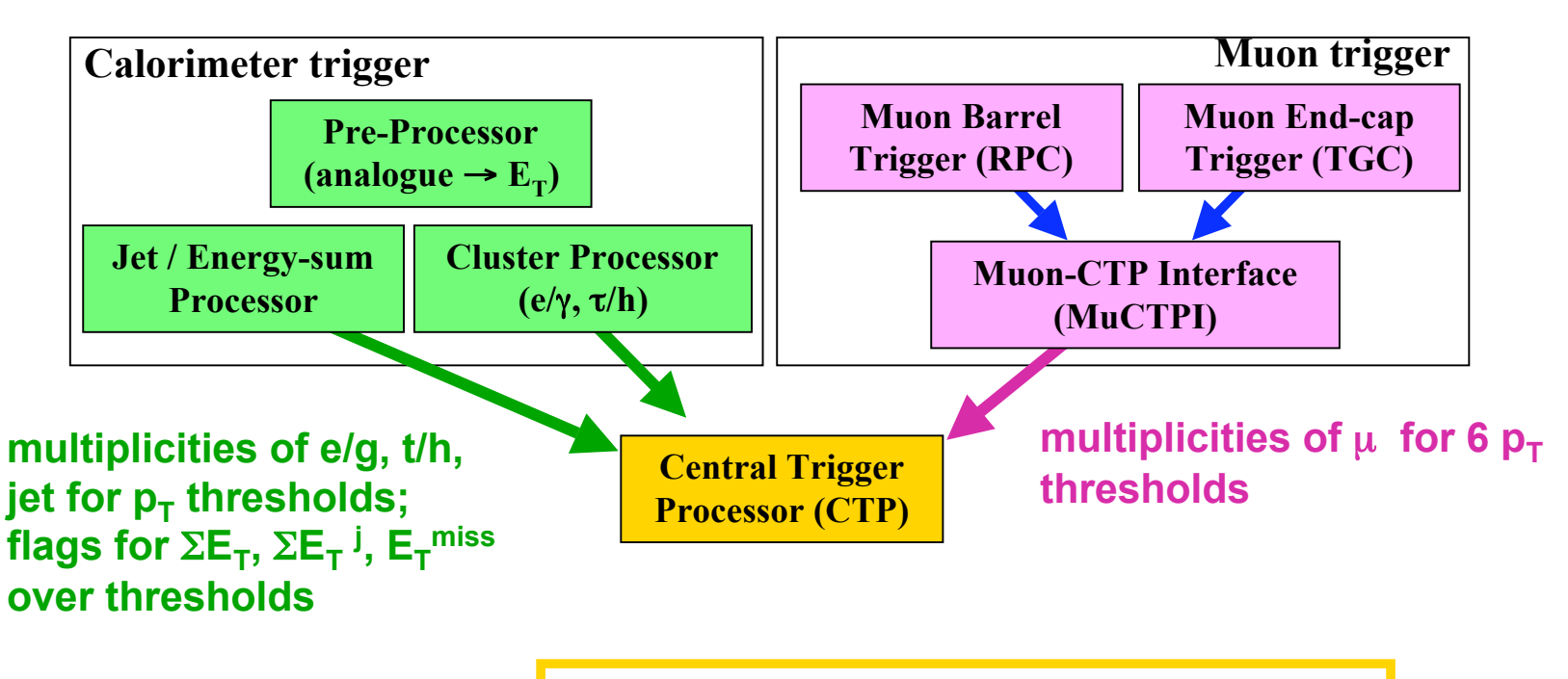

**CTP: trigger decision based on inputs, deadtime, random triggers bunch groups**

# **LVL1 configuration**

## LVL1 trigger menu information for all LVL1 subsystems: RPCs TGCs, L1Calo, CTP, MuCTPI.

LVL1 trigger menus have hierarchical stucture:

- $\triangleright$  A Trigger Menu (e.g. "lumi\_01") is composed of many Items (e.g. "2J25+XE45")
- $\triangleright$  A Trigger Item is composed of some Thresholds (e.g. "J25")
- $\triangleright$  A Trigger Threshold is composed of many Threshold Values (e.g. "E<sub>T</sub>=25, cone=4,  $\eta_{min}$ =1.2,  $\eta_{max}$ =1.4,  $\varphi_{\text{min}}$ =0.,  $\varphi_{\text{max}}$ =0.2")

plus extra information like: dead-time parameters, bunchgroup definition, random trigger rates, prescaled clocks, prescales, trigger type definition, jet input thresholds,…

### Configuration must fulfill hardware limitations, e.g. available thresholds, number of allowed inputs, LUT configuration in CTP, etc.

#### **example trigger menu**:

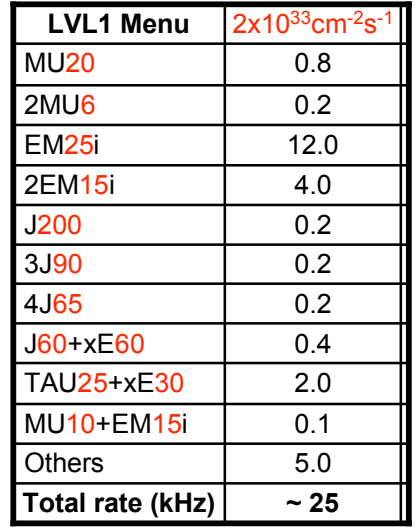

# **HLT selection and configuration**

HLT strategy: refinement of TriggerElements (seeded from LVL1) in stepwise processing, perform stepwise decisions

### example of step-wise processing:

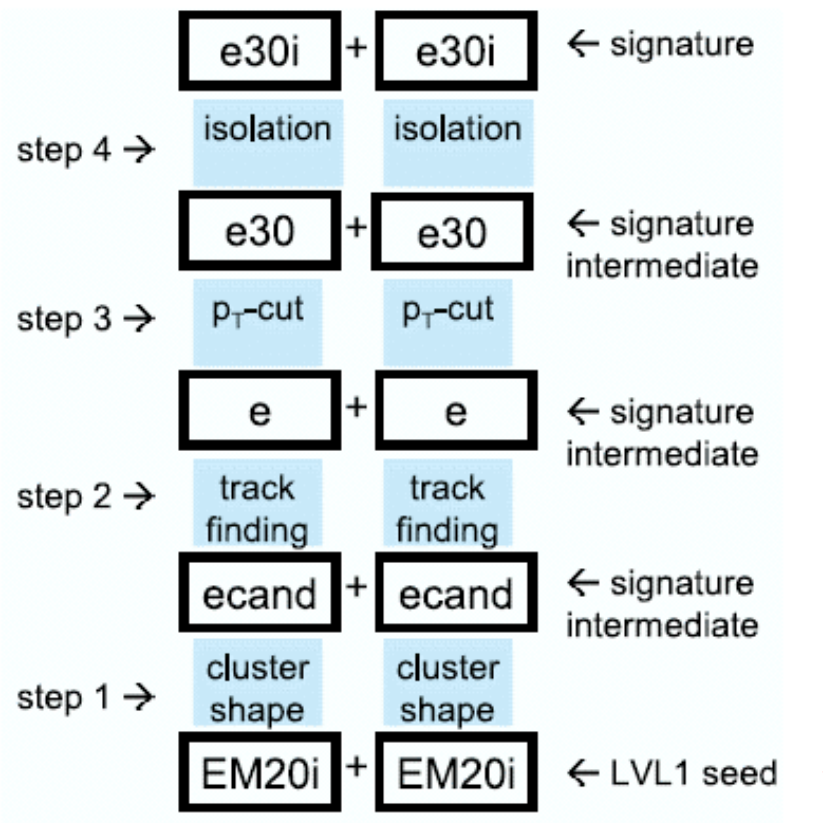

HLT uses the offline reconstruction SW framework ATHENA on ~3000 **CPU<sub>s</sub>** 

### parts to be configured:

- 1) HLT Menu: determines which algorithms are called at which step and which signatures need to be fulfilled for accepted events
- 2) all configuration parameters of the algorithms, called JobOptions (JO), compatibility with offline important
- 3) release information
- $\leftarrow$  LVL1 seed  $\leftarrow$  Consistency (with LVL1) important

## **ATLAS Configuration System**

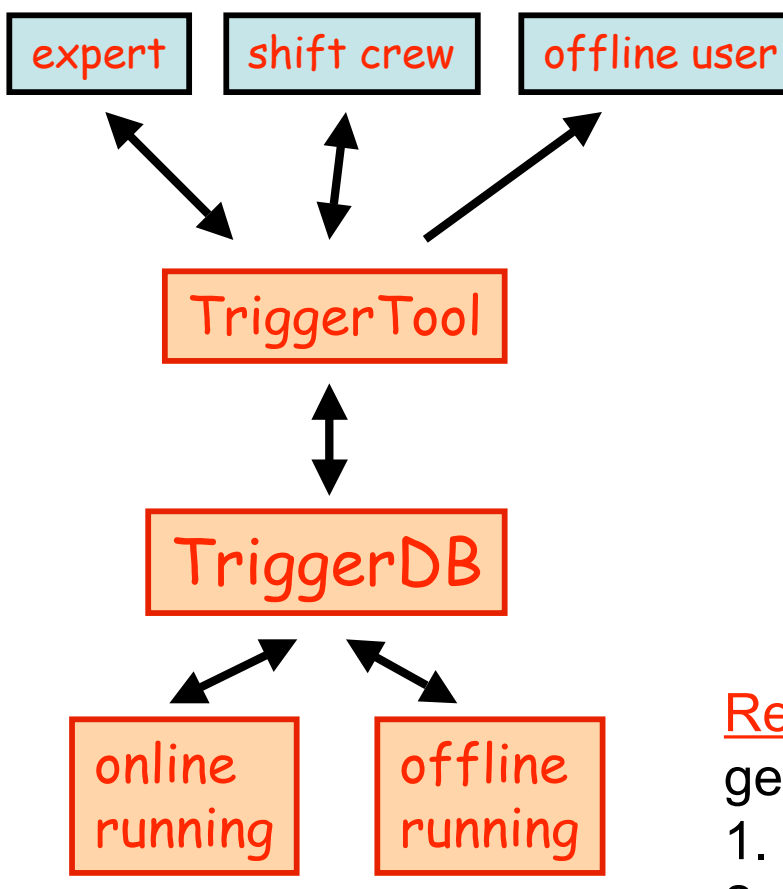

### TriggerTool:

- GUI for DB population
- easy and consistent menu changes for experts (HLT and LVL1)

### TriggerDB:

- stores all information to configure the trigger: LVL1 menu, HLT menu , HLT algo. parameters (JO), HLT release information
- stores all versions used with a key
- $\rightarrow$  Configuration and Condition DB

### Retrieval of information for running:

get information via a key via two paths:

- 1. extraction of data in XML/JO files
- 2. direct read-out (e.g. online or GRID jobs)

# **TriggerDB**

### general:

- stores all information to configure the trigger: LVL1 menu, HLT menu, HLT algorithms+services parameters (JO properties), HLT release information
- stores all versions (used and prepared) with a key  $\rightarrow$  acts as Configuration and (with COOL) as Conditions DB
- implemented in SQL
- runs on MySQL and ORACLE
- tables are 'external' part of the ATLAS online DB (COOL)
	- $\rightarrow$  used online and offline (e.g. ATHENA trigger simulation)
	- $\rightarrow$  used outside CERN via replications done by CERN IT
	- $\rightarrow$  use of infrastructure provided by ATLAS/CERN-IT

# **TriggerDB schema**

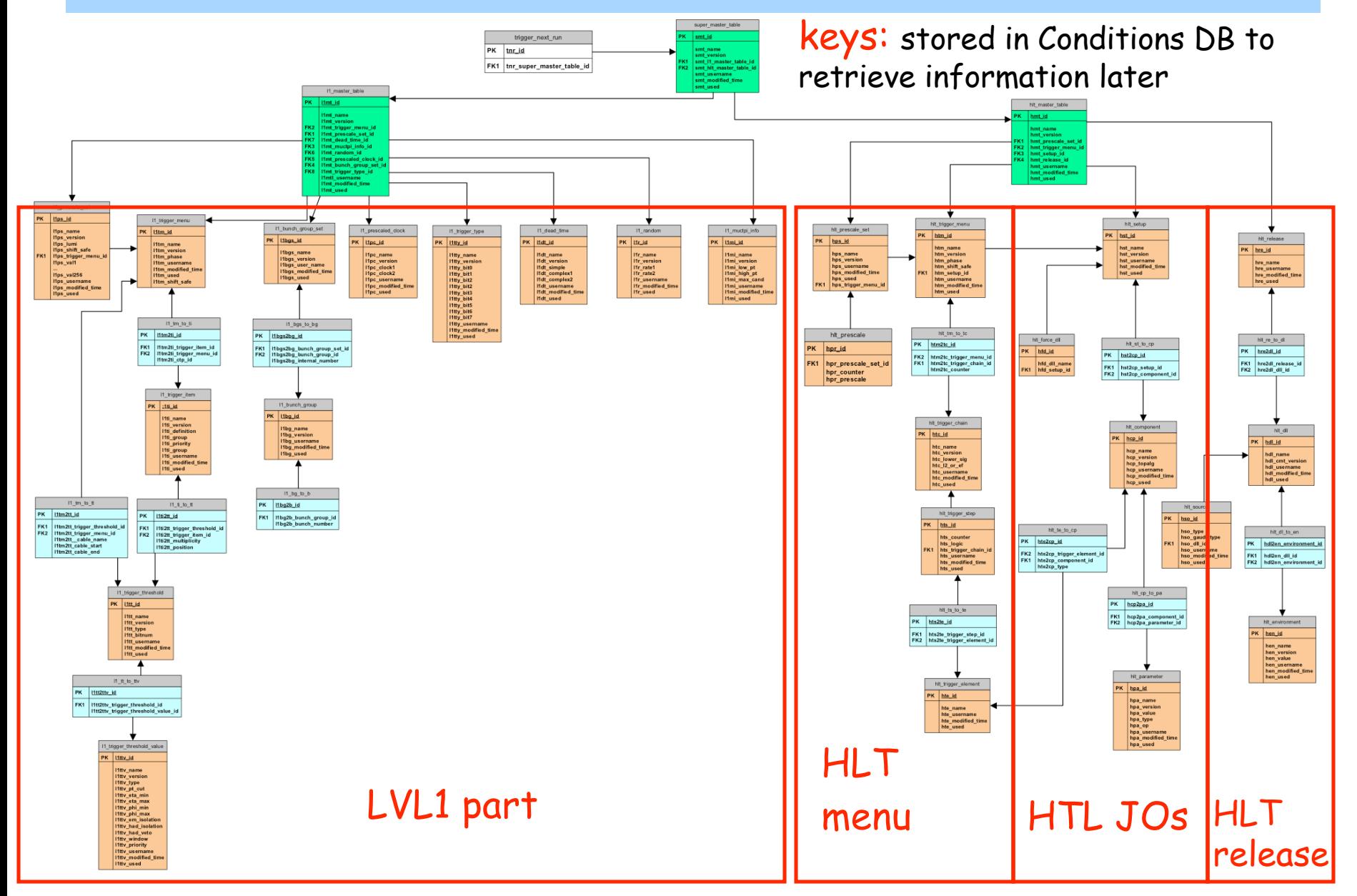

# **Population of the TriggerDB**

#### **HLT JobOptions and release part**

- Difficulties: get all JobOptions of all algorithms, services etc. for a certain release (offline uses Python files, difficult to map to DB)
- Tool to scan the release and populate the TriggerDB automatically with default values has been developed
- Foreseen to be done once per release with check of changes
- Afterwards interactive changes of algorithm parameters
- Overlap with configuration of offline reconstruction jobs and offline property DB efforts

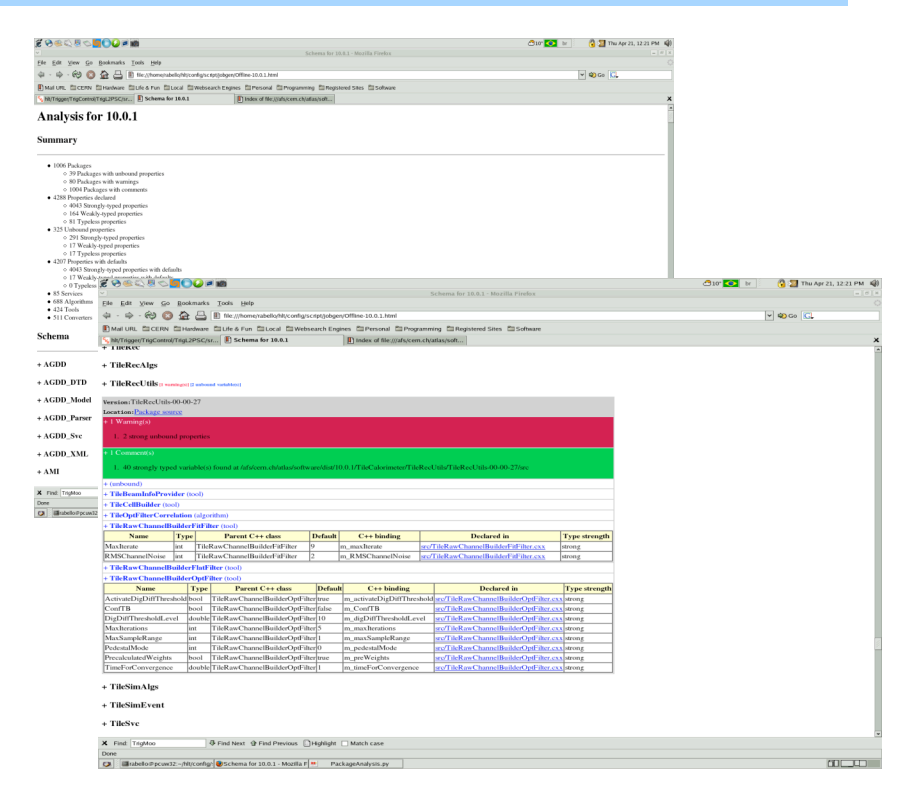

### LVL1 part and HLT menus part:

- can (must) in principle be filled interactively:
- difficult : consistency of all parts
- use of GUI to ease the operation:

**TriggerTool** 

## **Set of offline packages required at Point1**

### Recent analysis of packages contained in release 11.0.1

- Analysis of the cmt requirements files (use statements etc.) as well as of the include statements in the c++ code
- $\triangle$  Ideally these two should coincide not always the case Conservatively, use union of the two in order not to miss any dependencies so the obtained set of packages may by slightly too large

### ◆ Done for "project based" builds

- $\leftrightarrow$  No need to wait for this feature the set of packages possibly used by HLT is independent and could be extracted also from the monolithic build
- ◆ The move to project based builds has sorted packages nicely into unidirectionally-dependent sets of packages: the 7 projects from Core via Trigger to Analysis
- For now (and including release 12) monolithic and project builds will be done in parallel
- ◆ Current list of offline packages needed by HLT is on CVS [atlastdaq]LVL1/TrigConf/releasetools/doc/athena-for-trigger.out Format: (project) package

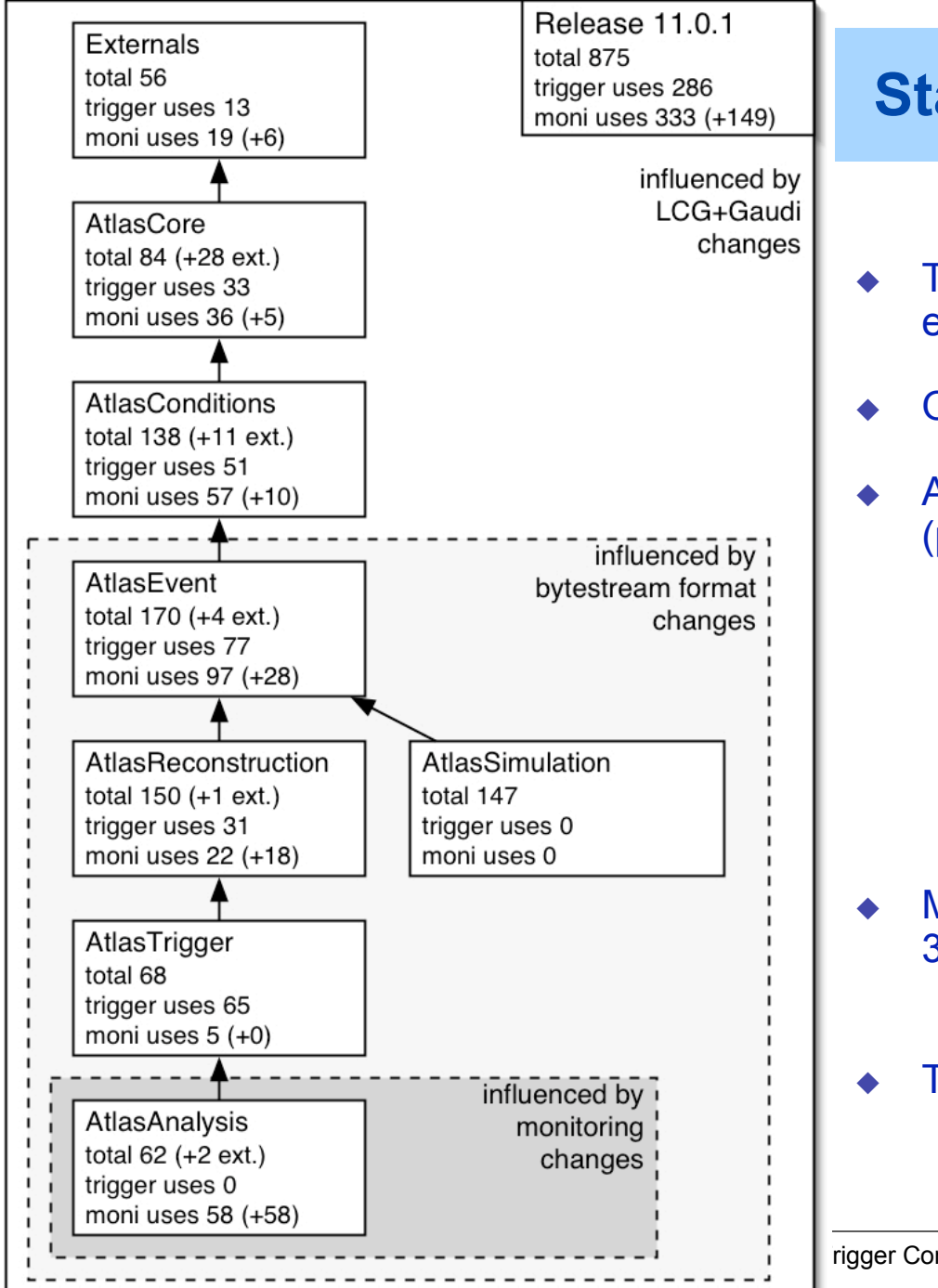

## **Statistics for 11.0.1 packages**

- Total of 875 packages in release including externals (excluding some others)
- Only a fraction needed at Point1
- AtlasTrigger needs 286 packages from Offline (plus HLT+online packages)
	- ◆ HLT does not depend on Simulation or Analysis
	- Important for the stability of HLT operation
		- ◆ less frequent software changes
		- keep monitoring in separate processes and processors - avoid HLT crashes
	- 666 instead 286 packages when using coarse (entire projects) granularity
- Monitoring is part of AtlasAnalysis which uses 333 packages
	- 149 of which are in addition to Trigger needs
- These numbers may still change a bit

# **TriggerTool**

- $\triangleright$  TriggerTool is an interface to TriggerDB.
- $\triangleright$  central tool for:
	- experts to prepare and change (LVL1 + HLT) menus consistently.
	- restricted menu changes online (by shift crew)
	- offline users to browse the DB (the menus) and extract files (maybe also via command line)

 $\triangleright$  covers online and offline use cases

### Implementation :

- JAVA based stand-alone GUI
	- $\rightarrow$  can be used on all platforms
- can access the TriggerDB from everywhere (internet access required); PWD protected
- LVL1 part implemented, HLT part underway

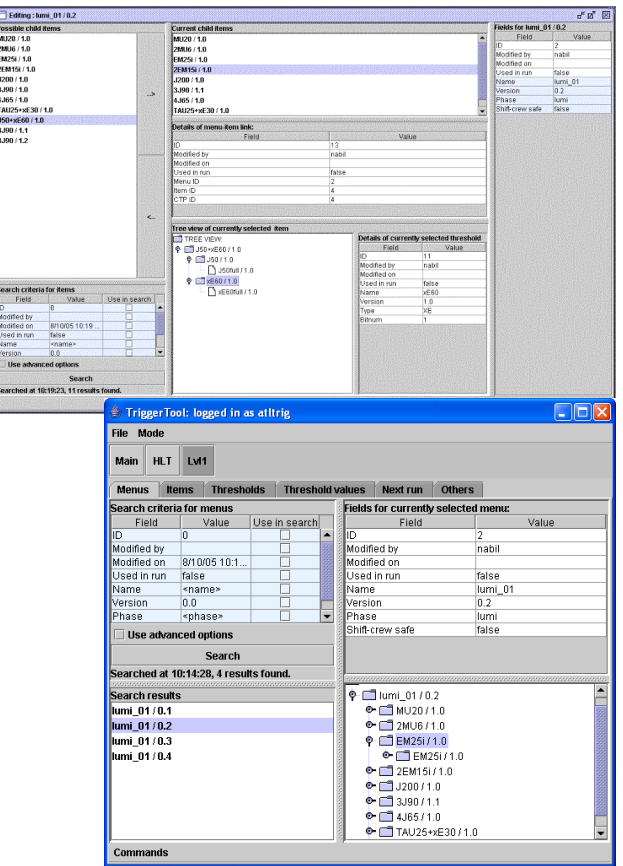

# **TriggerTool: Shift Crew**

- Limited functionality; can only change properties for the *next* run.
- Can only choose from trigger menus and prescale sets that an expert has made "shiftcrew safe".
- Can change prescales

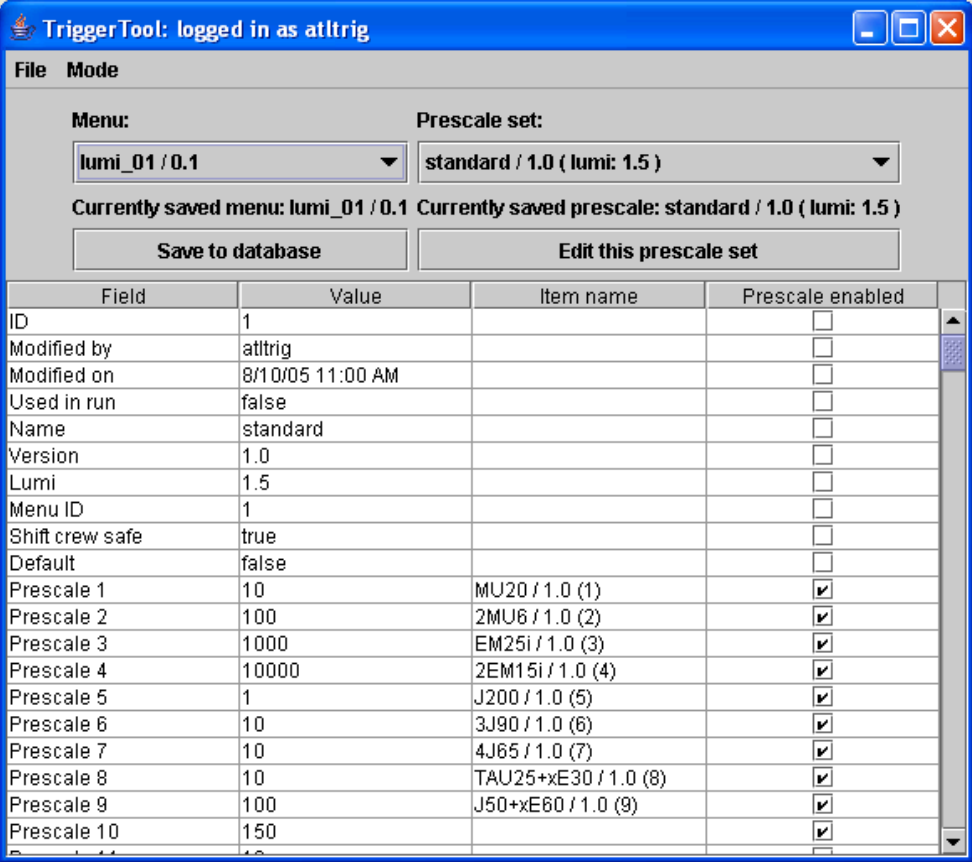

# **Next steps for the Trigger Tool**

- Extension of functionality to HLT (DB population, consistency checks, connection to L1)
- $\triangleright$  Incorporate consistency constraints on CTP hardware (by calling the existing CTP trigger menu compiler)
- $\triangleright$  Incorporate xml-write capabilities (exist for L1, worked on for the HLT
- $\triangleright$  Adjustments to DB schema for "next-run" procedure for shift crew
- $\triangleright$  More flexible access control for users (read only access for the real TriggerDB for users, possibility to specify private copies to manipulate it with expert privileges, …)
- Make sure all functionality is there for Oracle & MySQL

## **Additional slides**

# **TriggerTool: e.g. Experts**

- "easy" preparation of new menus
- changing data, adding, removing, creating copies of elements, etc.
- automatic internal consistency checks (important help!)
- Sophisticated searches in TriggerDB possible

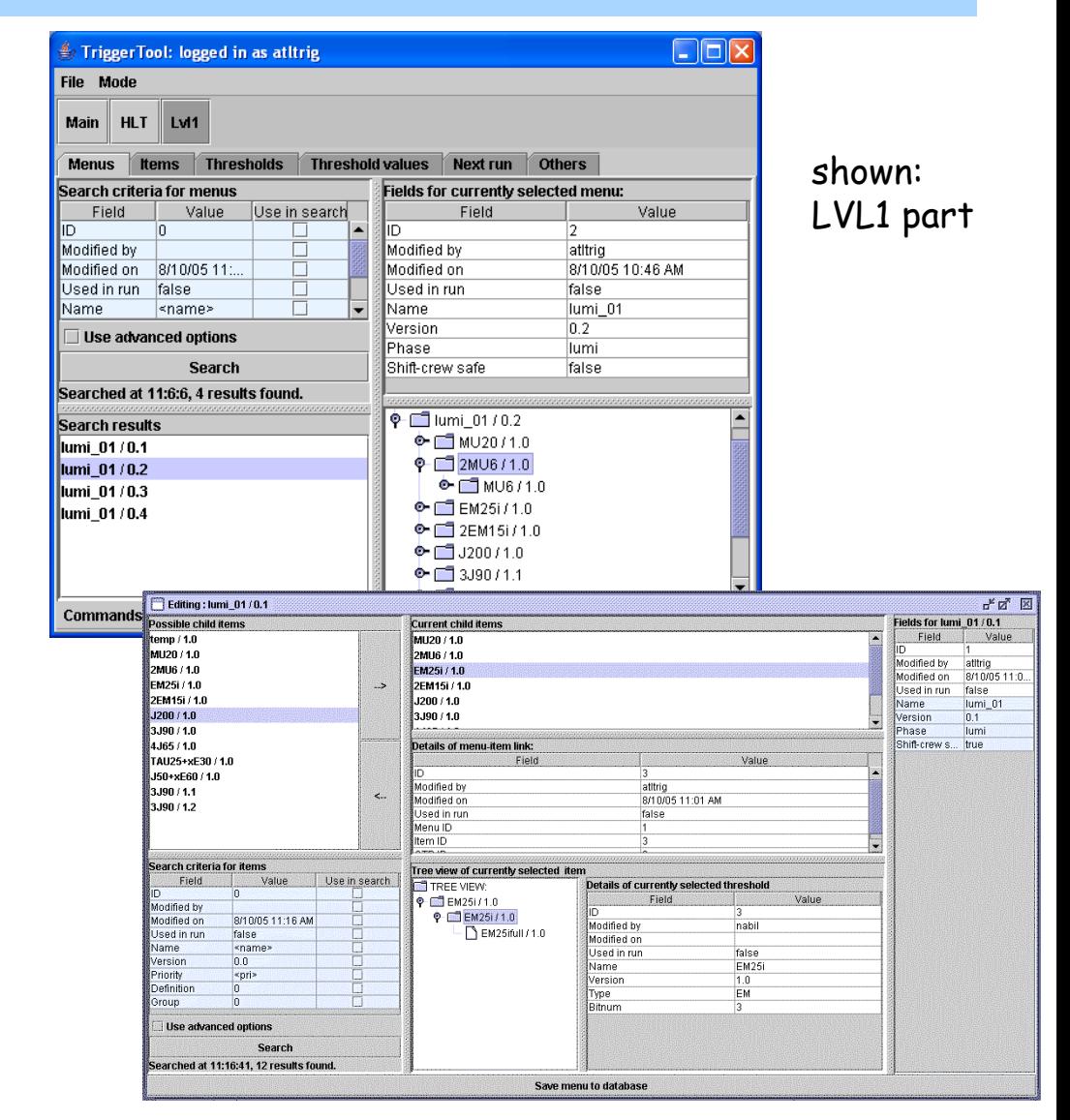

# **TriggerTool: Users**

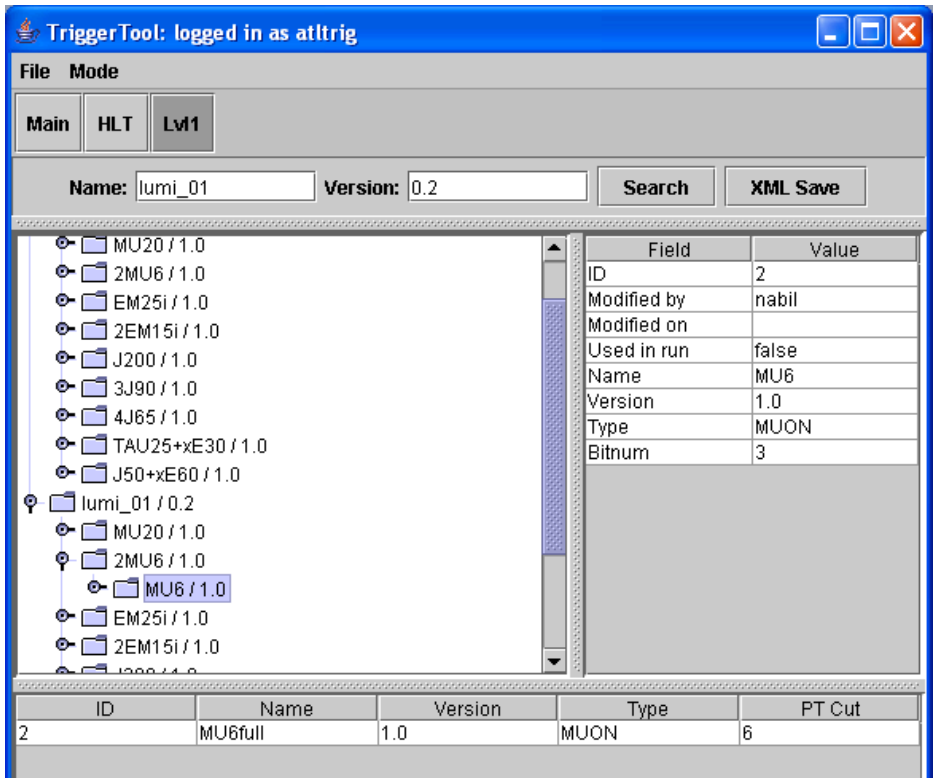

- Allows browsing of the TriggerDB
- Searching of menus
- Export to XML file for standalone running

# **Data Retrieval from DB for running**

reminder : two data paths for both HLT and LVL1 (online and offline)

- 1) extraction of intermediate files (XML, JO) from TriggerDB
	- allows standalone tests for e.g. development of new menus
	- tests of online trigger without interference with the DB
	- using formats compatible with current simulation input files
	- very different format for LVL1 (XML), HLT menu (XML) and HLT JO (PYTHON), first versions exist (except HLT menu, currently under development (Andreas Hoecker)
- 2) direct read-out of configuration objects from TriggerDB
	- the various clients contact the TriggerDB directly to get their configuration objects ( first version for full LVL1 exist)
	- to be used for the online running
	- for production jobs on the grid (simulation, reconstruction)